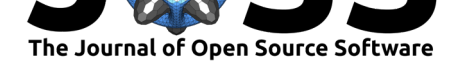

### **DOI:** 10.21105/joss.02450

#### **Software**

- Review &
- [Repository](https://doi.org/10.21105/joss.02450)  $C$
- Archive

## **Editor:** [Brian Mc](https://github.com/jeffcsauer/arcos_arcospy_information)Fee

#### **Revie[wers:](https://doi.org/10.5281/zenodo.4029306)**

- @jaeyk
- @[edonnachie](https://bmcfee.github.io/)

**Submitted:** 20 May 2020 **Publi[shed:](https://github.com/jaeyk)** 16 September 2020

#### **Licen[se](https://github.com/edonnachie)**

Authors of papers retain copyright and release the work under a Creative Commons Attribution 4.0 International License (CC BY 4.0).

# arcos and arcospy: R and Python packages for accessing the DEA ARCOS database from 2006 - 2014

# **Steven Rich**<sup>1</sup> **, Andrew Ba Tran**<sup>1</sup> **, Aaron Williams**<sup>1</sup> **, Jason Holt**<sup>1</sup> **, Jeffery Sauer**<sup>2</sup> **, and Taylor M. Oshan**<sup>2</sup>

**1** The Washington Post **2** University of Maryland, College Park, Department of Geographical Sciences

# **Summary**

In the early 2000s governmental agencies across the United States began to observe increases in the number of all-cause opioid-involved deaths (Stopka et al., 2019a). The Centers for Disease Control (CDC) describe this Opioid Overdose Epidemic as occuring in three waves, with the first wave attributed to the widespread distribution of prescription opioids, reaching an opioid prescribing rate as high as 81.3 per 100 persons in 2012 ("Prescribing practices," 2019). While the more recent wave two and wave three of the Opi[oid Ove](#page-3-0)rdose Epidemic are largely attributed to illicit opioids like heroin and fentanyl, prescribing rates and prescription misuse remain high (Guy et al., 2017; Ko et al., 2020).

Researchers, journalists, and government agencies are still actively investigating the myriad [impa](#page-3-1)cts of prescription opioids on the Opioid Overdose Epidemic. One powerful tool for understanding prescription opioid distribution is the Drug Enforcement Administration's (DEA) Automation of Reports and Con[solida](#page-3-2)ted Orders [Syst](#page-3-3)em (ARCOS). ARCOS tracks the commercial distribution of controlled substances in the United States, including opioid analgesics. ARCOS data is highly detailed, tracking commercial origin, pharmacy order frequency, pointof-sale distribution, and more. For a variety of reasons ranging from patient confidentiality to protecting trade secrets, access to sub-state ARCOS data is available only for approved requests (e.g. research or litigation) (Grubbs, 2014). Recent litigation efforts by *The Washington Post*, HD Media, and local journalists allowed for the public release of an anonymized, large portion of the ARCOS database from 2006 to 2012, with additional data for 2013 and 2014 now also available. arcos and arcospy are open-source API wrappers in R and Python, respectively, that allow researchers and interes[ted ci](#page-3-4)tizens to easily access this newly available portion of the ARCOS database.

### **Statement of Need**

Previously, researchers wanting to use ARCOS data relied on what was made available by the DEA, typically in the form of state-level estimates, or submitted special access requests to the DEA (Kenan, Mack, & Paulozzi, 2012; Reisman, Shenoy, Atherly, & Flowers, 2009). While alternative data on prescription records are offered by the Centers for Medicare & Medicaid Services in the Medicare Provider Utilization and Payment Datasets, this data pertains to a specific sample of the population and spans a different set of years (2011 to 2017). In addition, the level of detail in the [ARC](#page-3-5)OS data offers substantial opportunity f[or com](#page-3-6)modity analysis about prescription opioids including market dynamics, product demand, supply chain flow, and more. [This relationship between commercial distribution an](https://www.cms.gov/Research-Statistics-Data-and-Systems/Statistics-Trends-and-Reports/Medicare-Provider-Charge-Data)d the Opioid Overdose Epidemic is an important area for future study to define and recognize the warning signs of potentially problematic prescribing practices (Van Zee, 2009). The release of national,

Rich et al., (2020). arcos and arcospy: R and Python packages for accessing the DEA ARCOS database from 2006 - 2014. *Journal of Open* 1*Source Software*, 5(53), 2450. https://doi.org/10.21105/joss.02450

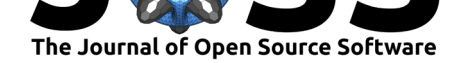

longitudinal, sub-state ARCOS data is a major contribution for researchers interested in the distribution of prescription opioids and the subsequent sociomedical impacts.

In raw format, the ARCOS database is more than 130 gigabytes and includes several hundred columns. Thus, the purpose of arcos and arcospy are meant to:

- Simplify access to an open, large, robust prescription opioid database
- Provide measures of prescription opioid distribution relevant to both the medical and social sciences
- Promote analytical flexibility and reproducibility through mirrored functionality across R and Python

### **API Structure**

The arcos and arcospy API is publically available and hosted using the OpenAPI specification. The primary maintainers of API database are members of the Data Reporting Team at *The Washington Post*. A key is required to use the API. The standard key is WaPo and additional keys may be sourced from the Github repository. Guidelines on using the API are available from *The Washington [Post](https://arcos-api.ext.nile.works/__swagger__/)*.

[All com](https://swagger.io/specification/)mands share the same name between arcos and arcospy. This allows users to easily switch between languages if the need arises. Outputs from all of the functions are delivered in popular formats - data.frames in R and [pandas.DataFram](https://github.com/wpinvestigative/arcos)e in python - to enable statistical, spatial, networ[k, or other types of an](https://www.washingtonpost.com/national/2019/07/18/how-download-use-dea-pain-pills-database/)alysis.

Both arcos and arcospy use parameter delivery - urltools in R and requests in Python - to build the API query. Checks are in place to ensure that invalid inputs are not passed to the API. For example, a series of integers cannot be passed as a county name. Corrective warning messages are returned to users who provide invalid inputs.

#### **Data Availability and Basic Usage**

Data can be gathered at the pharmacy, distributor, county, or state as the geographic unit of analysis. Depending on the geographic level, there may be raw, summarized, or supplemental data available. For example, the county\_raw() command returns each individual ARCOS record for a given county from 2006 to 2014. The following code chunk demonstrates this function in R:

```
library(arcos)
# Gather all ARCOS records for Hill County, Montana
HillRaw <- county_raw(county = "Hill",
                     state = "MT",
                     key = "WaPo")head(HillRaw)
```
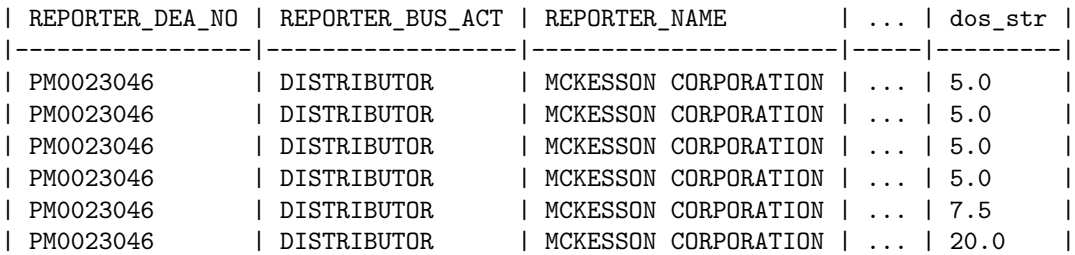

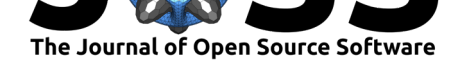

However, the summarized\_county\_annual() command returns the annual summarized totals for a given county for each year of 2006 to 2012. The following code chunk demonstrates this function in Python:

```
from arcos import summarized_county_annual
# Gather summarized ARCOS records for Hill County, Montana
HillSummarized = summarized_county_annual(county = "Hill",
                                         state = "MT",
                                         key = "WaPo")
```
HillSummarized.head()

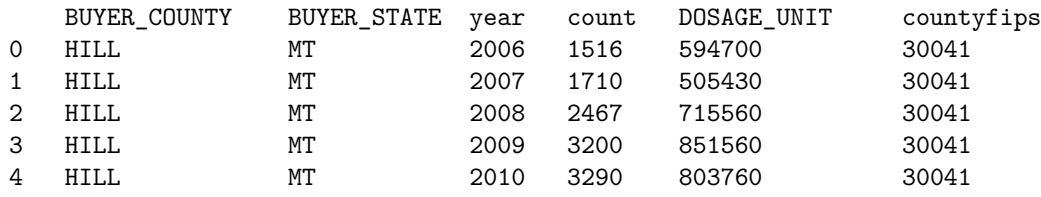

Given the number of records, users should anticipate that commands querying for raw data will take longer than commands querying for summarized data. Full documentation on how data is collected by the DEA is available in the ARCOS Registrant Handbook. arcos and arcospy also include supplemental commands that return relevant auxiliary data - such as county population - gathered from the American Community Survey. A description of each of the functions currently offered, as well as examples in R and Python demonstrating functionality, are available on the shared arcos and arcospy [repository.](https://www.deadiversion.usdoj.gov/arcos/handbook/full.pdf)

There are several ways to conceptualize the unit of analysis for opioids from the present data. These include the total number of records, the total number of all opioid pills, the total number of specific opioid pills (i.e. oxycodone versus hydrocodone), or the total amount (in weight) of all or specific [opioid pills. Other common units of analy](https://github.com/jeffcsauer/arcos_arcospy_information)sis that may be of interest include morphine milligram equivalents (MMEs) or prescription counts (Stopka et al., 2019b). Users should choose a unit of analysis that has precedent in their discipline and take appropriate steps to standardize the data (e.g. by population or another stratum) when necessary.

### **Conclusion**

arcos and arcospy allows access to a substantial amount of previously unavailable data on prescription opioid distribution in the United States during the years leading up to the present Opioid Crisis. Data from the DEA ARCOS system has been used in scientific publications, primarily at the intersection of health and criminology, to investigate trends in analgesic use and potential abuse (Gilson, Ryan, Joranson, & Dahl, 2004; Joranson, Ryan, Gilson, & Dahl, 2000). Additionally, the data made available by arcos has been used extensively by journalists at *The Washington Post* and local news outlets to report on trends in prescription opioid distribution (Diez, 2019; Top, 2020). ARCOS data can be merged (non-spatially or spatially) with other United States statistical products through pac[kages](#page-3-7) like tidycensus in R and ce[npy](#page-3-8) in Python, opening numerous doors for research and teaching exercises. Examples of these possibilities are available on the Github repositories for arcos and arcospy. The flexibility to query [the A](#page-3-9)RCOS [DEA](#page-4-0) database using commands of the same name enhances reproducibility across languages and ease of access. Expanding the ways in which researchers and journalists can analyze robust datasets like ARCOS is an important step towards understanding how the United States arrived at the present Opioid Overdose [Epidem](https://github.com/wpinvestigative/arcos)ic.

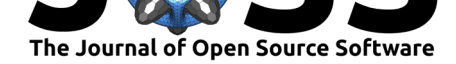

# **Availability**

arcos is available on CRAN as well as Github.

 $arcospy$  is available on  $PyPI$  as a pip installable package as well as  $Github$ .

The repository for this article and additional information is stored on the shared the shared arcos and arcospy [reposito](https://cran.r-project.org/web/packages/arcos/index.html)ry on Gith[ub.](https://github.com/wpinvestigative/arcos)

# **Citations**

- Diez, M. (2019). The post released the dea's data on pain pills. Here's what local journalists are using it for. *The Washington Post*. Retrieved from https://www.washingtonpost.com/ national/2019/08/12/post-released-deas-data-pain-pills-heres-what-local-journalists-are-using-it/ &usg=AOvVaw3TrlkTVOxr\_jFBdiKIU61G
- <span id="page-3-9"></span>Gilson, A., Ryan, K., Joranson, D., & Dahl, J. (2004). A reassessment of trends in the medical [use and abuse of opioid analgesics and implications for diversion control: 1997-2002.](https://www.washingtonpost.com/national/2019/08/12/post-released-deas-data-pain-pills-heres-what-local-journalists-are-using-it/&usg=AOvVaw3TrlkTVOxr_jFBdiKIU61G) *[Journal of Pain and Symptom Management](https://www.washingtonpost.com/national/2019/08/12/post-released-deas-data-pain-pills-heres-what-local-journalists-are-using-it/&usg=AOvVaw3TrlkTVOxr_jFBdiKIU61G)*. doi:10.1016/j.jpainsymman.2004.01.003
- <span id="page-3-7"></span>Grubbs, P. (2014). Privacy impact assessment for the registrant information consolidated system. *Drug Enforcement Administration*. Retrieved from https://www.dea.gov/sites/ default/files/2018-06/rics\_%20pia\_060414.pdf
- <span id="page-3-4"></span>Guy, G. P., Zhang, K., Bohm, M. K., Losby, J., L[ewis, B., Young, R., Murphy, L. B.](https://doi.org/10.1016/j.jpainsymman.2004.01.003), et al. (2017). Vital signs: Changes in opioid prescribing in th[e united states, 2006–2015.](https://www.dea.gov/sites/default/files/2018-06/rics_%20pia_060414.pdf) *[Morbidity and Mortality Weekly Report](https://www.dea.gov/sites/default/files/2018-06/rics_%20pia_060414.pdf)*. doi:10.15585/mmwr.mm6626a4
- <span id="page-3-2"></span>Joranson, D., Ryan, K., Gilson, A., & Dahl, J. (2000). Trends in medical use and abuse of opioid analgesics. *Journal of the American Medical Association*. doi:10.1001/jama.283. 13.1710
- <span id="page-3-8"></span>Kenan, K., Mack, K., & Paulozzi, L. (2012). Tr[ends in prescriptions for oxyco](https://doi.org/10.15585/mmwr.mm6626a4)done and other commonly used opioids in the united states, 2000-2010. *Open Medicine*[. Retrieved from](https://doi.org/10.1001/jama.283.13.1710) [https://](https://doi.org/10.1001/jama.283.13.1710)www.ncbi.nlm.nih.gov/pmc/articles/PMC3659213/
- <span id="page-3-5"></span>Ko, J. Y., D'Angelo, D. V., Haight, S. C., Morrow, B., Cox, S., Salvesen von Essen, B., Strahan, A. E., et al. (2020). Vital signs: Prescription opioid pain reliever use during [pregnancy — 34 u.s. Jurisdictions, 2019.](https://www.ncbi.nlm.nih.gov/pmc/articles/PMC3659213/) *Morbidity and Mortality Weekly Report*. doi:10. 15585/mmwr.mm6928a1
- <span id="page-3-3"></span>Prescribing practices. (2019).*Centers for Disease Control and Prevention, National Center for Injury Prevention and Control*. Retrieved from https://www.cdc.gov/drugoverdose/da[ta/](https://doi.org/10.15585/mmwr.mm6928a1) [prescribing/prescribing-pr](https://doi.org/10.15585/mmwr.mm6928a1)actices.html
- <span id="page-3-1"></span>Reisman, M., Shenoy, P., Atherly, A., & Flowers, C. (2009). Prescription opioid usage and abuse relationships: An evaluation of state pre[scription drug monitoring program efficacy.](https://www.cdc.gov/drugoverdose/data/prescribing/prescribing-practices.html) *Substance Abuse*[. doi:10.4137/sart.s2](https://www.cdc.gov/drugoverdose/data/prescribing/prescribing-practices.html)345
- <span id="page-3-6"></span>Stopka, T., Amaravadi, H., Kaplan, A., Hoh, R., Bernson, D., Chui, K., Land, T., et al. (2019a). Opioid overdose deaths and potentially inappropriate opioid prescribing practices (pip): A spatial epide[miological study.](https://doi.org/10.4137/sart.s2345) *International Journal of Drug Policy*. doi:10.1016/ j.drugpo.2019.03.024
- <span id="page-3-0"></span>Stopka, T., Amaravadi, H., Kaplan, A., Hoh, R., Bernson, D., Chui, K., Land, T., et al. (2019b). Opioid overdose deaths and potentially inappropriate opioid prescribing practices (pip): A spatial epidemiological study. *International Journal of Drug Policy*. doi[:10.1016/](https://doi.org/10.1016/j.drugpo.2019.03.024) [j.drugpo.2019.03.024](https://doi.org/10.1016/j.drugpo.2019.03.024)

Rich et al., (2020). arcos and arcospy: R and Python packages for accessing the DEA ARCOS database from 2006 - 2014. *Journal [of Open](https://doi.org/10.1016/j.drugpo.2019.03.024)* 4*Source Software*, 5(53), 2450. https://[doi.org/10.21105/joss.024](https://doi.org/10.1016/j.drugpo.2019.03.024)50

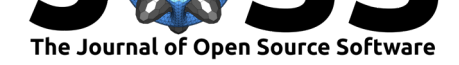

Top, E. (2020). Suburbs saw large influx of prescription opioids. *Bowie Blade-News*. Retrieved from https://baltimorefishbowl.com/stories/analysis-marylands-suburbs-saw-a-large-influx-of-prescripti

<span id="page-4-0"></span>Van Zee, A. (2009). The promotion and marketing of oxycontin: Commercial triumph, public health tragedy. *American journal of public health*. doi:10.2105/AJPH.2007.131714